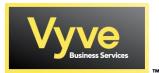

## Business Voice Feature Access Codes Star Codes Quick Reference Guide

| FEATURE/DESCRIPTION                                                                                                    | ACTIVATE | DEACTIVATE |
|----------------------------------------------------------------------------------------------------|----------|------------|
| Anonymous Call Rejection: Block All Anonymous Inbound Calls                                                                                                    | *77      | *87        |
| Call Forwarding Always: Forward All Inbound Calls to Specified TN                                                                                                    | *72      | *73        |
| Call Forwarding Busy: Forward Only Busy Calls to Specified TN                                                                                                    | *90      | *91        |
| Call Forwarding No Answer: Forward Only Unanswered Calls to Specified TN                                                                                                    | *92      | *93        |
| Call Forwarding Not Reachable: Preset Forwarding in Case of Service Outage                                                                                                    | *94      | *95        |
| Call Waiting: Permits Secondary Calls - Audible Tone Indicator w/ Flash to Answer                                                                                                    | *56      | *57        |
| Call Waiting Per Call: Activates/Deactivates Call Waiting on a Per Call Basis                                                                                                    | *70      |            |
| Caller ID Blocking: Hides/Blocks Outbound Caller ID Information From Delivery                                                                                                    | *68      | *81        |
| Caller ID Blocking (Per Call): Blocks Outbound CID Info on Per Call Basis                                                                                                    | *67      |            |
| DND "Do Not Disturb": Rejects Calls to Call Forward Busy Handling Rules                                                                                                    | *78      | *79        |
| Last Call Return: Automatically Dials Back Last Received Call Party                                                                                                    | *69      |            |
| Last Number Redial: Automatically Re-Dials Last Number Called                                                                                                    | *66      | -          |
| Com Pilot Voice Portal (All Lines): Accesses All Line/Ext VM Boxes for Account                                                                                                    | *62      |            |
| Note: Default Password Upon Initial Login Will Be: 8642                                                                                                    |          |            |
| Voicemail Portal (Accessed Line): Accesses In Use Line/Ext VM Box                                                                                                    | *98      |            |
| Note: Default Password Upon Initial Login Will Be: 8642                                                                                                    |          |            |
| Clear Voice Message Indicator: Clears All Current Voicemail Notifications                                                                                                    | *99      |            |
| <b>Speed Dial 100:</b> Following stutter dial tone, enter the two digit number combination from keypad for speed dial assignment followed by the telephone number you wish to assign and then hit #. Prompt will indicate successful assignment. Dial # and then the two digit combination to place a speed dial call. Note: This feature is only available on Hosted Voice Platform. | *74      |            |
| <b>3-Way / Conference Calling:</b> Start and join two calls together for a 3-way party conference. While on a current call, hit flash, when provided new dial tone call your second party. When second party answers, join both parties by hitting flash again. Note: This is an analog only service feature.                                                                         | Flash    |            |
| <b>Call Waiting Answer:</b> To answer secondary received calls while call waiting is activated, hit the flash button or double tap switch/hook receiver. To return to first calling party, hit the flash button or double tap switch/hook receiver again.                                                                                                    | Flash    |            |
|                                                                                                    |          |            |